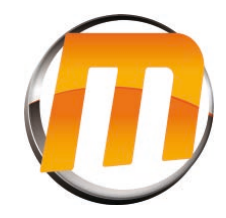

## Télécommande EXISTANT

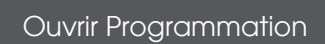

Appuyez sur le bouton derrière

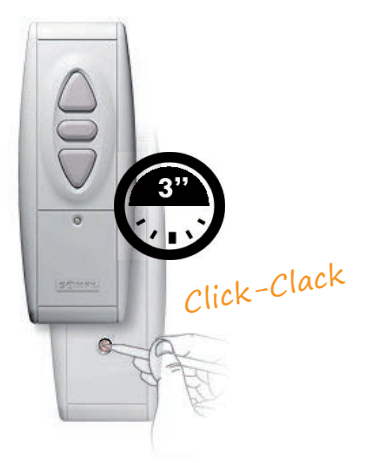

## NOUVELLE Télécommande

Fermer Programmation

Appuyez sur le bouton derrière

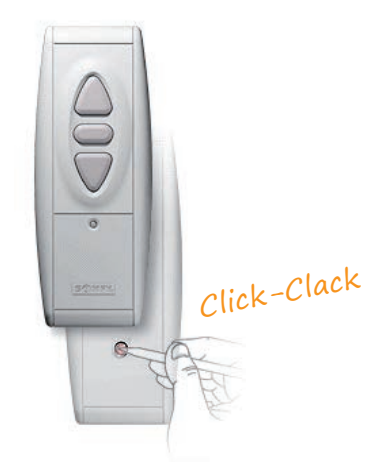